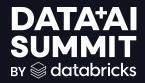

Unity Catalog Lakeguard: Data Governance for Multi-User Apache™ Spark Clusters

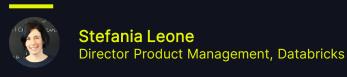

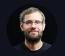

Martin Grund

Principal Software Engineer, Databricks

# Product safe harbor statement

This information is provided to outline Databricks' general product direction and is for informational purposes only. Customers who purchase Databricks services should make their purchase decisions relying solely upon services, features, and functions that are currently available. Unreleased features or functionality described in forward-looking statements are subject to change at Databricks discretion and may not be delivered as planned or at all

# **OVERVIEW**

1. Why Data Governance

2. Data Governance with Apache Spark

3. Unity Catalog Lakeguard

# WHY DATA GOVERNANCE?

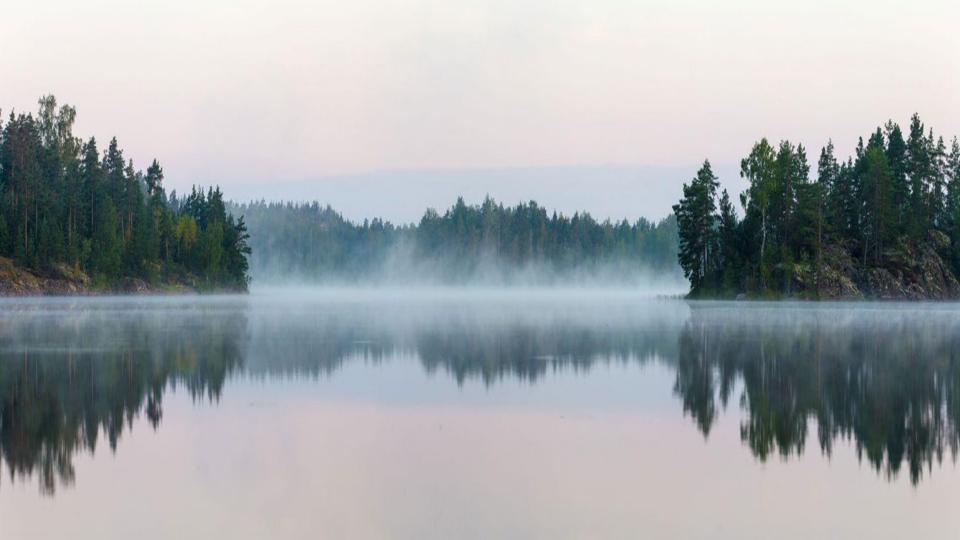

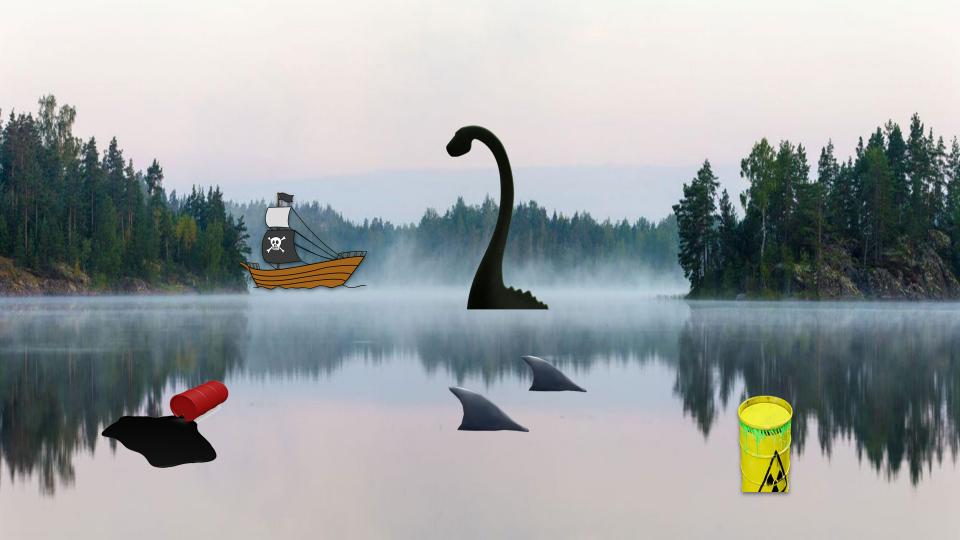

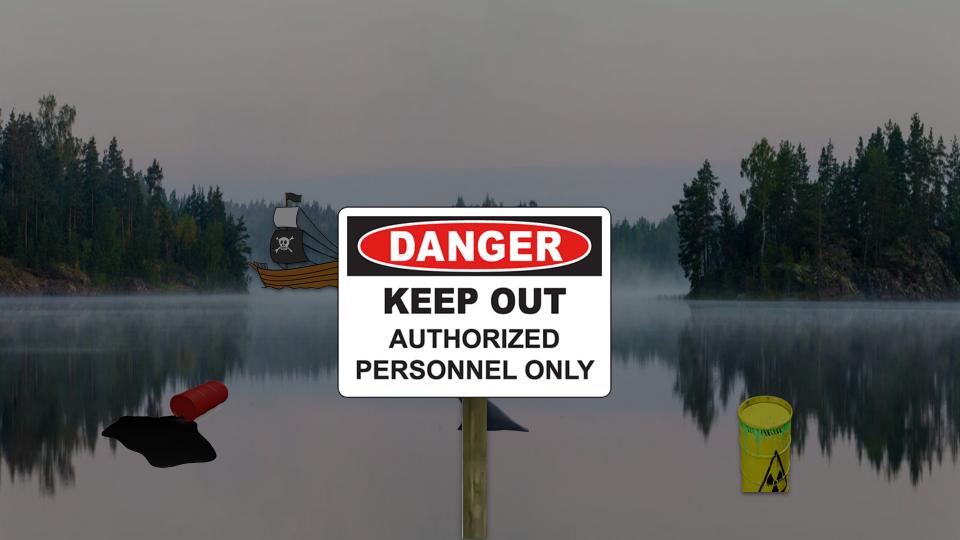

# DATA GOVERNANCE

## **Example: PII (Personally identifiable information)**

#### customers

| Name         | Date of birth | Email                | SSN         |
|--------------|---------------|----------------------|-------------|
| Jane Data    | 04-03-1980    | jane.data@gmail.com  | 123-34-5671 |
| John Smith   | 12-12-1989    | john@smith.com       | 231-45-1231 |
| Alice Bricks | 03-08-2000    | a.bricks@example.com | 999-09-1234 |
|              |               |                      |             |

# DATA GOVERNANCE: EXAMPLE

### Data engineers have access to all the data

#### customers

| Name         | Date of birth | Email                | SSN         |
|--------------|---------------|----------------------|-------------|
| Jane Data    | 04-03-1980    | jane.data@gmail.com  | 123-34-5671 |
| John Smith   | 12-12-1989    | john@smith.com       | 231-45-1231 |
| Alice Bricks | 03-08-2000    | a.bricks@example.com | 999-09-1234 |
|              |               |                      |             |

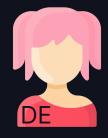

GRANT SELECT ON customers TO `data engineers'

# DATA GOVERNANCE: EXAMPLE

## Data engineer with SELECT on customers

#### customers

| Name         | Date of birth | Email                | SSN         |
|--------------|---------------|----------------------|-------------|
| Jane Data    | 04-03-1980    | jane.data@gmail.com  | 123-34-5671 |
| John Smith   | 12-12-1989    | john@smith.com       | 231-45-1231 |
| Alice Bricks | 03-08-2000    | a.bricks@example.com | 999-09-1234 |
|              |               |                      |             |

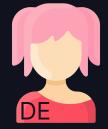

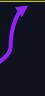

SELECT \* FROM customers

# DATA GOVERNANCE: EXAMPLE

#### Data scientist don't have access to all customer data

#### customers\_view

| Name         | Email                |
|--------------|----------------------|
| Jane Data    | jane.data@gmail.com  |
| John Smith   | john@smith.com       |
| Alice Bricks | a.bricks@example.com |
|              |                      |

| $\sim$ 1 | П | 0        | <b>十</b> , | $\frown$ | m |   | ~  | S        |
|----------|---|----------|------------|----------|---|---|----|----------|
| U        | u | <b>O</b> | L          | U        | ш | ᆫ | ъ. | <b>O</b> |
|          |   |          |            |          |   |   |    |          |

| Name         | Date of birth | Email                | SSN         |
|--------------|---------------|----------------------|-------------|
| Jane Data    | 04-03-1980    | jane.data@gmail.com  | 123-34-5671 |
| John Smith   | 12-12-1989    | john@smith.com       | 231-45-1231 |
| Alice Bricks | 03-08-2000    | a.bricks@example.com | 999-09-1234 |
|              |               |                      |             |

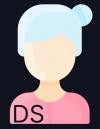

GRANT SELECT ON VIEW customer\_view TO `data scientists'

# FINE-GRAINED ACCESS CONTROL

#### Data scientist with SELECT on customers\_view

## Fine-grained access control (FGAC) includes

- Views
- Row-level & column-level filters
- Attribute-based access control

#### customers\_view

| Name         | Email                |
|--------------|----------------------|
| Jane Data    | jane.data@gmail.com  |
| John Smith   | john@smith.com       |
| Alice Bricks | a.bricks@example.com |
|              |                      |

SELECT \* FROM customers\_view

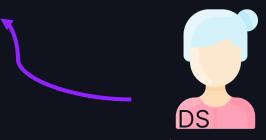

# DATA GOVERNANCE WITH APACHE SPARK

# APACHE SPARK AND DATA GOVERNANCE

- Apache Spark de facto big data processing framework
- Wasn't built with data governance in mind:
  - Single JVM, no decoupling of Spark engine and application
    - → Single-application/user
    - → Cluster as isolation boundaries

However, users want to share compute to reduce cost and operational burden

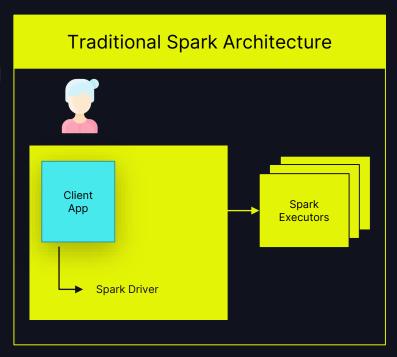

# WHEN SHARING COMPUTE

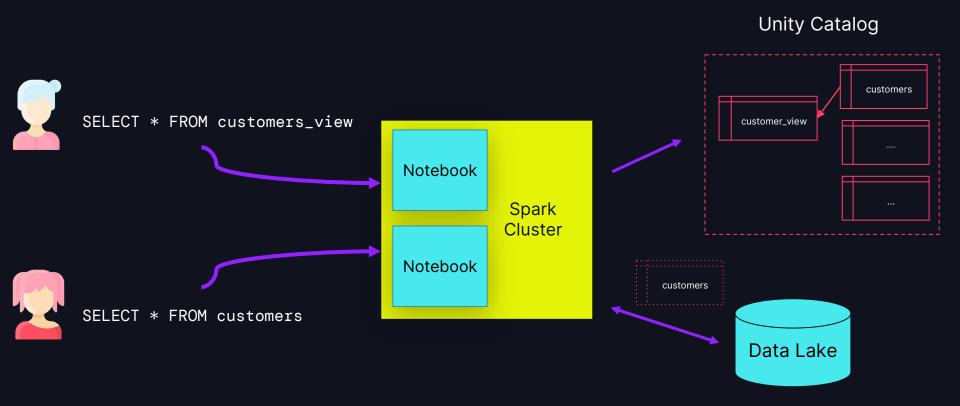

# WHEN SHARING COMPUTE

#### Problem 1: Malicious user can read other users' data

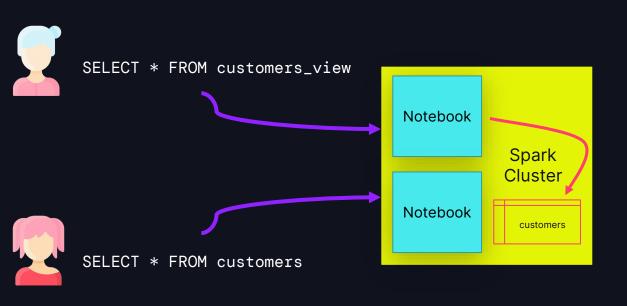

#### **Unity Catalog**

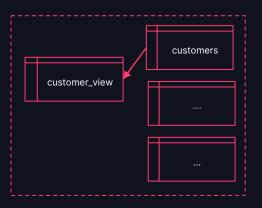

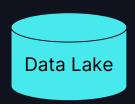

# WHEN SHARING COMPUTE

Problem 2: Spark "overfetches"

SELECT \* FROM customers\_view

When processing views or tables with FGAC, Spark fetches all dependent tables

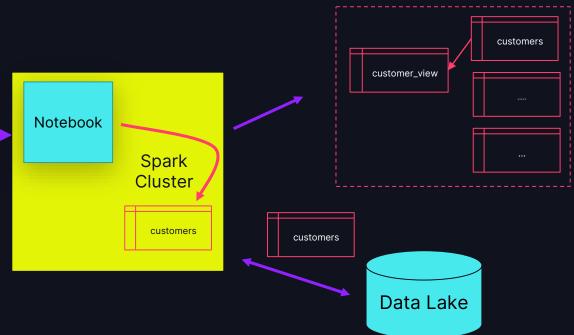

**Unity Catalog** 

# APACHE SPARK AND DATA GOVERNANCE

## **Summary**

- Spark enforces governance at cluster boundaries: No isolation between Spark and client applications (Problem 1)
- Spark "overfetches" files when querying view or tables with FGAC (Problem 2)

However, users want data governance and shared compute to reduce cost and operational burden

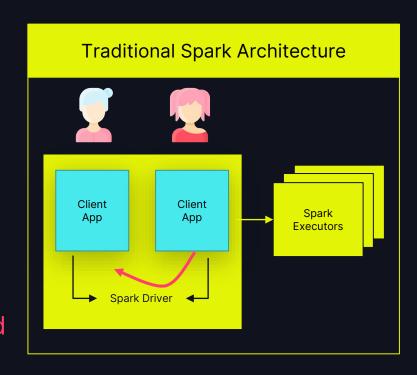

# UNITY CATALOG LAKEGUARD

# FULL DATA GOVERNANCE IN DATABRICKS

# UC COMPUTE: MULTI-USER SPARK CLUSTERS

#### Shared access mode

- Secure multi-user: fully isolates user code
- Full UC governance
- Declarative data access (DataFrame API based on Spark Connect)

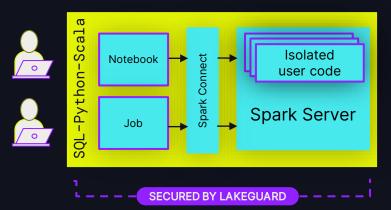

#### Single-user access mode

- Single user w/ privileged access to the underlying machine
- Full, unrestricted Spark API

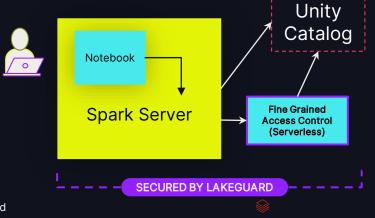

# UC SHARED CLUSTERS

MULTI-USER COMPUTE IN SCALA, PYTHON, AND SQL.

# ACHIEVING FULL USER ISOLATION

#### How we solved problem 1 AND 2 at the same time

Goal: Separate users from each other and from the Spark engine - in SQL, Python and Scala

#### How:

- 1. Client Isolation: Isolate Notebooks & Jobs from each other and the engine
- 2. Executor Isolation: UDFs (SQL, Python, Scala)

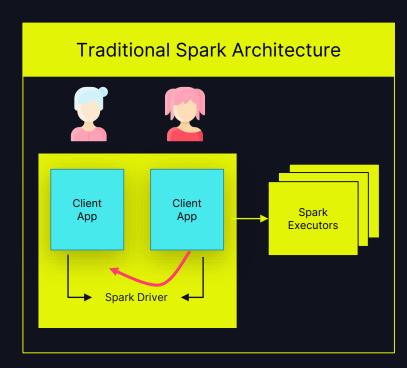

# CLIENT ISOLATION

## Isolating user code...

#### ... from the Spark engine

- Spark Connect (Apache Spark 3.4)
- Decoupled client-server architecture based on Dataframe API
- Overfetching no longer a problem

#### ... from other users

Spark Sessions (Notebook, Job) isolated using sandboxing techniques.

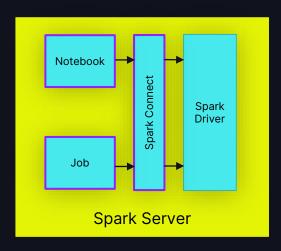

# SHARED CLUSTERS: ISOLATED USER CODE

Users only read their own data! **Unity Catalog** customers SELECT \* FROM customers\_view customer\_view Notebook Connect Spark Driver Notebook customers **Spark Server** SELECT \* FROM customers Data Lake

# WHAT ABOUT UDFS?

#### User defined functions

#### What are UDFs?

- User-defined code in SQL, Python, or Scala
- May define dependencies
- Session-based or registered with UC
- Great for distributed processing: Runs on Spark executors

```
PySpark UDF...
                      Python ~
                                                                                   Sche
                                           ▶ Run all
                                                       DBR 14.x Shared (Use... >
     Edit View Run Help
      Cmd 1
Python
from pyspark.sql.types import LongType
               def squared_typed(s):
                 return s * s
               spark.udf.register("squaredWithPython", squared_typed, LongType())
               spark.range(1, 20).createOrReplaceTempView("test")
      Cmd 2
               %sql select id, squaredWithPython(id) as id_squared from test
       Shift+Enter to run
       Shift+Ctrl+Enter to run selected text
       Option+Shift+Space to suggest code
```

# EXECUTOR ISOLATION: SANDBOXED UDFS

# Isolation of UDF in sandboxed execution environment

- No sharing of the executor JVM
- Isolated network rules and host access
- Dynamically replicating client dependencies into the sandbox

Spark
Executor
JVM
UDF
Sandbox
Host Isolation
Spark Executor

Also available on DBSQL and DLT

# UC SHARED CLUSTER IN A NUTSHELL

#### Lakeguard enforces data governance at compute level

- Cost-efficient multi-user compute in Python, Scala & SQL
- Full data governance incl. finegrained access control
- Declarative Spark API based on Spark Connect
- For interactive development and automated jobs
- Foundation for serverless

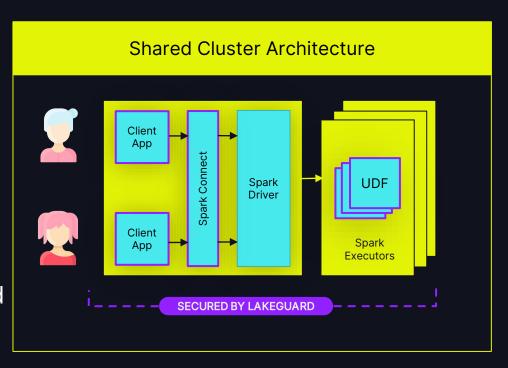

# SERVERLESS COMPUTE

#### Serverless Notebooks and Workflows

Share same architecture & capabilities as Shared Clusters.

- => If your workload runs on Shared Clusters today, simply transition to serverless!
- => If your workload runs on Single-User Clusters today, test using Shared Clusters

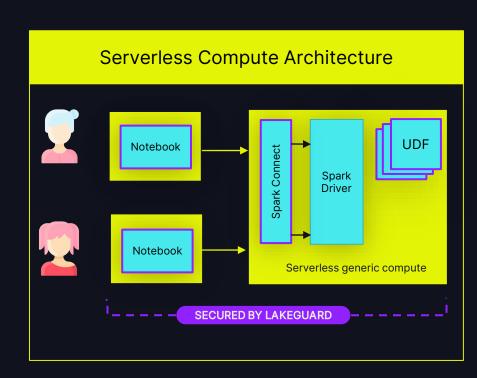

# Limitations

#### Not all Spark workloads run on Shared Clusters and Serverless

#### Machine Learning (MLR)

- Spark Connect does not support RDDs for arbitrary code execution.
  - No support for distributed ML
  - No support for multi GPU clusters
- No flat cluster network to support libraries such as Horovod, PyTorch, Ray

#### **Privileged Machine Access**

 No configuration of the underlying host VM -> no operating system libraries, compilers etc.

# UNITY CATALOG SINGLE-USER CLUSTERS

# UNITY CATALOG SINGLE-USER CLUSTERS

## Recap

 Single-user with privileged access to the underlying machine

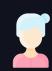

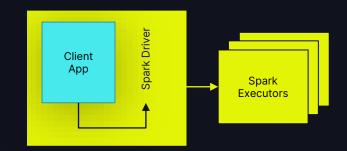

=> No Sharing (Problem 1)

- Full unrestricted Spark API
  - => No fine-grained access control.

(Problem 2)

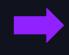

How to share compute for ML Workloads? How to provide Fine-Grained Access Control?

# HOW CAN WE SHARE SINGLE-USER CLUSTERS?

#### Taking a step back:

- How do we issue grants?
  - Option 1: GRANT SELECT on `customer` to `John Doe`
  - Option 2: GRANT SELECT on `customer` to `Data Scientists`

# HOW CAN WE SHARE SINGLE-USER CLUSTERS?

#### Taking a step back:

- How do we issue grants?
  - Option 1: GRANT SELECT on `customer` to `John Doe`
  - Option 2: GRANT SELECT on `customer` to `Data Scientists`

# HOW CAN WE SHARE SINGLE-USER CLUSTERS?

#### Taking a step back:

- How do we issue grants?
  - Option 1: GRANT SELECT on `customer` to `John Doe`
  - Option 2: GRANT SELECT on `customer` to `Data Scientists`

What if we let users share a cluster as a *group*, where all users have the *same* permissions?

# "SINGLE GROUP" CLUSTER

#### **Private Preview**

Single-User Today:

One cluster, one user.

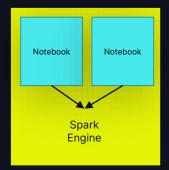

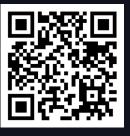

PREVIEW SIGN-UP FORM

# "SINGLE GROUP" CLUSTER

#### **Private Preview**

Sharing compute by assigning a <u>single</u> group to the cluster.

For teams of Data Scientists and ML engineers.

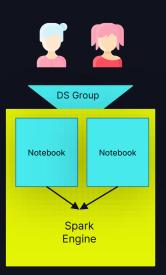

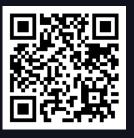

PREVIEW SIGN-UP FORM

# "SINGLE GROUP" CLUSTER

#### **Private Preview**

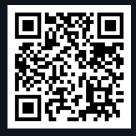

Sharing compute by assigning a single group to the cluster.

For teams of Data Scientists and ML engineers.

- Single-User and Single-Group are the same access mode!
- With PuPr, we will simplify the naming and UX

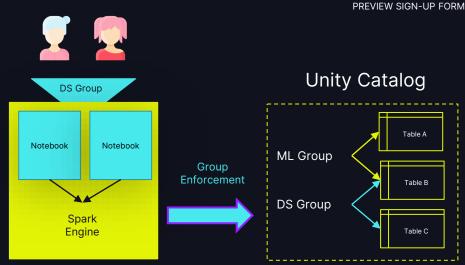

# RECAP: OVERFETICHING

Problem 2: Spark "overfetches"

SELECT \* FROM customers\_view

When processing

views or tables with FGAC, Spark fetches all dependent tables

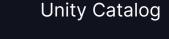

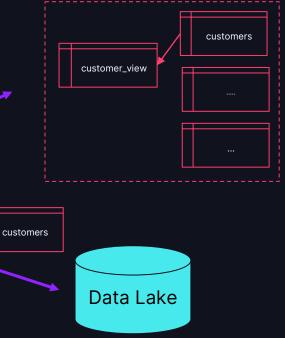

Spark Cluster

customers

Notebook

# FINE-GRAINED ACCESS CONTROL

## For Single-User Clusters

Seamlessly query views and tables protected by FGAC securely from Single User clusters!

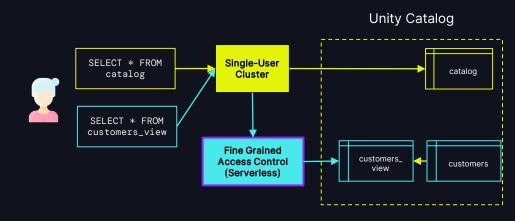

# FINE-GRAINED ACCESS CONTROL

#### For Single-User Clusters

Seamlessly query views and tables protected by FGAC securely from Single User clusters!

View and masked table access:

- Data filtered via secure, serverless filtering service
- Filtered results are sent back to the Single User cluster
- Priced at the rate of Serverless Jobs.

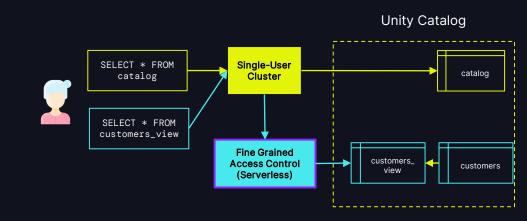

Public Preview, coming

# RECOMMENDATIONS

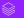

# RECOMMENDATIONS

Working securely with your governed lakehouse

1. Use Shared Clusters as your default compute!

2. If Shared Clusters don't work, use single-user clusters!

3. Develop and deploy using the same access mode!

## Learn more at the summit!

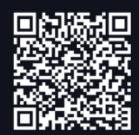

Mobile App

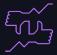

#### Tells us what you think

- We kindly request your valuable feedback on this session.
- Please take a moment to rate and share your thoughts about it.
- You can conveniently provide your feedback and rating through the Mobile App

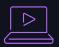

#### What to do next?

- Discover more related sessions in the mobile app!
- Visit the Demo Booth: Experience innovation firsthand!
- More Activities: Engage and connect further at the Databricks Zone!

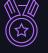

#### Get trained and certified

Visit the Learning Hub Experience at Moscone West, 2nd Floor

- Take complimentary certification at the event; come by the Certified Lounge
- Visit our Databricks Learning website for more training, courses and workshops! databricks.com/learn

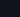

# THANK YOU

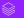